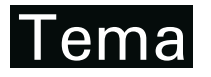

Tendências em Matemática Aplicada e Computacional, 14, N. 2 (2013), 233-244 © 2013 Sociedade Brasileira de Matematica Aplicada e Computacional ´ www.scielo.br/tema doi: 10.1590/S2179-84512013005000006

# $O$  Método de Galerkin Estocástico e a Equação Diferencial **de Transporte Linear com Dados de Entrada Aleatorios ´**

A.M. ROCH $A^{1*}$ , F.A.A. de CAMPOS<sup>2</sup> e M.C.C. CUNH $A^{3}$ 

Recebido em 7 marco, 2013 / Aceito em 19 agosto, 2013

RESUMO. Apresentamos o método de Garlekin estocástico para resolver equações diferenciais com dados de entrada aleatórios. O método de Galerkin estocástico produzido é uma extensão simples do método de Galerkin clássico usado em problemas determinísticos. Especificamente, o método consiste em projetar a solução estatística sobre o espaco gerado pelos Polinômios de Caos generalizados que formam uma base para o espaço de funções aleatórias. Introduziremos o método sobre uma equação de transporte linear aleatória. Faremos o tratamento numérico e comparamos com as simulações de Monte Carlo.

Palavras-chave: quantificação de incertezas, método de Galerkin estocástico, Polinômios de Caos generalizados.

# **1 INTRODUÇÃO**

Atualmente há um interesse crescente em estudar métodos numéricos eficientes para resolver equações diferenciais com entradas aleatórias. Em geral incertezas aparecem nas condições iniciais, condições de contorno ou nos coeficientes do problema e podem ser melhor modeladas quando consideradas como dados estatísticos usando variáveis aleatórias e processos estocásticos. Para resolver estas equações diferenciais com dados aleatórios os métodos baseados em polinômios do caos (PC) tem se destacado. A representação dos polinômios de caos foi desenvolvido por R. Ghanem, em [6], inspirado por expansões de polinômios de caos de Wiener, que empregou polinômios de Hermite como uma base ortonormal para representar processos aleatórios, ver [5]. Esta aproximação foi estendida para Polinômios de Caos generalizados (gPCs) onde os polinômios ortogonais gerais são adotados para a representação de processos aleatórios mais gerais [3]. Posteriormente, os gPCs foram utilizados para aproximar soluções

<sup>\*</sup>Autor correspondente: Adson Mota Rocha

<sup>&</sup>lt;sup>1</sup> Professor Assistente no Centro de Ciências Exatas e Tecnológicas, UFRB, 44380-000 Cruz das Almas, BA, Brasil. E-mail: adsonmot@gmail.com

 $2$ Bolsista de Doutorado – CNPQ. E-mail: fcampos111@gmail.com

<sup>&</sup>lt;sup>3</sup> Departamento de Matemática Aplicada, IMECC, UNICAMP, 13083-859 Campinas, SP, Brasil.

E-mail: cunha@ime.unicamp.br

estocásticas das equações diferenciais com dados incertos. Umas destas técnicas é o método de Galerkin Estocástico. A partir da escolha da base ortogonal gPCs, estendemos o método de Galerkin clássico projetando a solução estocástica sobre o espaço gerado pelos gPCs, resultando num sistema de equações determinísticas, ver [1], [2] e [4].

Organizamos o trabalho da seguinte forma. Na Seção 2 apresentamos o problema considerado neste trabalho, que é a equação do transporte linear com coeficiente de velocidade e condições iniciais aleatórias, e a parametrização deste problema em termos de um conjunto finito de variáveis aleatórias mutuamente independentes. Na Seção 3 fizemos uma breve introdução aos Polinômios de Caos generalizados e aplicamos o método de Galerkin Estocástico obtendo uma aproximação numérica da solução escrita como combinação linear dos gPCs. Na última seção mostramos os resultados de um experimento numérico a um caso univariante da equação problema, onde a condição inicial é considerada parametrizada em termos da velocidade aleatória  $A = Z_0$ .

### **2 EQUAC¸ AO DO TRANSPORTE LINEAR ESTOC ˜ ASTICA ´**

Neste trabalho consideremos o problema de valor inicial

$$
Q_t + AQ_x = 0, \ t > 0, \ x \in \mathbb{R},
$$
  
 
$$
Q(x, 0) = Q_0(x),
$$
 (2.1)

no qual a velocidade *A* é uma variável aleatória e a condição inicial  $Q_0(x)$  é um processo estocástico, definidos sobre o mesmo espaço amostral  $\Omega$  e seja  $\mathcal{Q}_0$  um processo estocástico contínuo,  $(Q_0(x, \omega), x \in \mathbb{R}, \omega \in \Omega)$ .

Definamos solução do problema (2.1) o processo estocástico

$$
Q(x, t, \omega): \mathbb{R} \times [0, \infty) \times \Omega \longrightarrow \mathbb{R}.
$$

Entendemos que o problema advectivo (2.1) é bem-posto quando a solução  $Q(x, t, \omega)$  existe, é única e depende continuamente de *A*(ω) e  $Q_0(x, ω)$ , ω ∈ Ω, quase sempre em Ω.

#### 2.1 Parametrização do Problema

Um passo importante na quantificação de incertezas é a caracterização conveniente do espaço de probabilidade por um conjunto finito de variáveis aleatórias mutuamente independentes através de uma parametrização dos dados de entrada aleatórios.

Normalmente as entradas aleatórias da equação (2.1),  $A(\omega)$  e  $Q_0(x, \omega)$ , são independentes. De início fazemos  $A(\omega) = Z_0$  como um dos parâmetros aleatórios. Os outros parâmetros dependem do processo inicial  $Q_0(x, \omega)$ . Uma forma para parametrizarmos  $Q_0(x, \omega)$  é usando sua expansão de Karhunen-Loève (KL). Dado a média do processo  $Q_0(x)$ ,  $\mu_{Q_0}(x)$ , e sua covariância,  $C_{Q_0}(x, y)$ , definimos a expansão KL do processo  $Q_0(x, \omega)$  por

$$
Q_0(x,\omega) = \mu_{Q_0}(x) + \sum_{i=1}^{\infty} \sqrt{\lambda_i} \psi_i(x) Z_i(\omega)
$$
 (2.2)

onde  $(\psi_i(x), \lambda_i)$  são as autofunções e autovalores do problema (2.3)

$$
\int_{-\infty}^{\infty} C_{Q_0}(x, y)\psi_i(y)dy = \lambda_i \psi_i(x), \quad x \in \mathbb{R}
$$
\n(2.3)

 $e\{Z_i\}$  são variáveis aleatórias mutuamente não correlacionadas, satisfazendo

$$
E[Z_i] = 0, E[Z_i Z_j] = \delta_{ij},
$$

determinadas por

$$
Z_i = \frac{1}{\sqrt{\lambda_i}} \int_{-\infty}^{\infty} \left( Q_0(x) - \mu_{Q_0}(x) \right) \psi_i(x) dx, \quad i = 1, 2, \dots
$$

Para uma melhor leitura sobre expansão KL ver a referência [6].

Tomando o truncamento da expansão no termo *d* da série (2.2), aproxima-se o processo estocástico inicial  $Q_0(x, \omega)$  escrito por uma combinação finita das variáveis aleatórias,  $Z_1, \ldots, Z_d$ ,

$$
Q_0(x,\omega) \approx \tilde{Q}_0(x,\omega) = \mu_{Q_0}(x) + \sum_{i=1}^d \sqrt{\lambda_i} \psi_i(x) Z_i(\omega).
$$
 (2.4)

Desta forma, vamos considerar a aproximação do problema (2.1) pelo seguinte problema: encontrar  $Q(x, t, Z)$ :  $\mathbb{R} \times [0, \infty) \times \mathbb{R}^{d+1} \longrightarrow \mathbb{R}$  tal que

$$
Q_t + Z_0 Q_x = 0, \ t > 0, \ x \in \mathbb{R},
$$
  

$$
Q(x, 0) = \tilde{Q}_0(x, Z_1, ..., Z_d).
$$
 (2.5)

#### **3 METODO DE GALERKIN ESTOC ´ ASTICO ´**

Vamos inicialmente apresentar os aspectos gerais dos gPCs. A teoria de expansão usando gPCs é análoga à teoria da aproximação de funções por polinômios ortogonais.

Seja *Z* uma variável aleatória com função distribuição  $F_Z(z) = P(Z \leq z)$  e momentos finitos, isto é,

$$
E\left[|Z|^{2m}\right] = \int |z|^{2m} dF_Z(z) < \infty, \ m \in \mathcal{N},
$$

onde  $\mathcal{N} = \mathbb{N}_0 = \{0, 1, \ldots\}$  ou  $\mathcal{N} = \{0, 1, \ldots, n\}$  com *n* um número inteiro não negativo.

Definimos as funções gPCs,  $\{\Phi_j(Z)\}_{j \in \mathcal{N}}$ , como sendo um conjunto de funções polinomiais definidas sobre *Z*, tais que

$$
E\left[\Phi_i(Z)\Phi_j(Z)\right] = \gamma_j \delta_{ij}, \ i, j \in \mathcal{N}
$$
\n(3.1)

onde

$$
\gamma_j = E\left[\Phi_j^2(Z)\right], \ j \in \mathcal{N} \tag{3.2}
$$

são as constantes de normalização não nulas e  $\delta_{ij}$  é o delta de Kronecker.

Quando *Z* é uma variável contínua com sua função densidade de probabilidade (que utilizaremos a sigla PDF – *Probability Density Function* durante o texto),  $f_Z(z)$ , temos que  $dF_Z(z)$  =  $f_Z(z)dz$  e podemos reescrever a condição de ortogonalidade (3.1) da forma

$$
E[\Phi_i(Z)\Phi_j(Z)] = \int \Phi_i(z)\Phi_j(z)f_Z(z)dz = \gamma_j\delta_{ij}, \ i, j \in \mathcal{N}.
$$
 (3.3)

Denotamos por

$$
L_{dF_Z}^2(I_Z) = \left\{ f : I_Z \longrightarrow \mathbb{R}; \ E\left[f^2\right] < \infty \right\} \tag{3.4}
$$

o espaço de todas funções aleatórias definidas em *I<sub>Z</sub>* integráveis na média-quadrada com norma  $||f||_{L^2_{dF_Z}}$ , onde *Iz* é o domínio da variável aleatória *Z*. Temos que  $L^2_{dF_Z}(I_Z)$  é um espaço de Hilbert. Neste espaço, tomemos o subespaço finito gerado pelas funções gPCs,

$$
P_n(Z) = span\{\Phi_k(Z), k = 0, 1, \ldots, n\},\
$$

e aqui dim  $(P_n(Z)) = n + 1$ . Dado  $g \in L^2_{dF_Z}$ , definimos a *projeção ortogonal de n-ésimo grau de g sobre*  $P_n(Z)$ ,

$$
P_n g = \sum_{k=0}^n \widehat{g}_k \Phi_k(Z), \quad \text{onde } \widehat{g}_k = \frac{1}{\gamma_k} E\big[g(Z)\Phi_k(Z)\big].
$$

Em [1, Teor. 3.35, pag. 33], temos o resultado:

$$
\|g - P_n g\|_{L^2_{dF_Z}} \longrightarrow 0, \quad n \longrightarrow \infty
$$

que garante a convergência da projeção.

Podemos estender as definições acima para um vetor aleatório  $\mathbf{Z} = (Z_1, \ldots, Z_d)$ , com componentes mutuamente independentes e função distribuição

$$
F_{\mathbf{Z}}(z_1,\ldots,z_d)=P(Z_1\leq z_1,\ldots,Z_d\leq z_d),
$$

conforme foi feito em [1] pp. 64-66.

**Exemplo 3.1 (Polinômios de Hermite).** A partir de alguns modelos usuais de distribuições de probabilidade, as funções gPCs são construídas. Um conjunto importante de funções são os gPCs de Hermite por sua relação com uma variável Gaussiana padrão *Z* ∼ *N* (0, 1). Sabemos que a PDF desta variável Gaussiana padrão é dada por

$$
f_Z(z) = \frac{1}{\sqrt{2\pi}} e^{-z^2/2}.
$$

Pela construção dos polinômios de Hermite clássico,  ${H_k(Z)}_{k \in N_0}$ , pode-se obter a relação de ortogonalidade (3.3) dada por

$$
E[H_i(Z)H_j(Z)] = \int_{-\infty}^{\infty} H_i(z)H_j(z)f_Z(z)dz = j!\delta_{ij}.
$$

Desta forma, o conjunto  $\{H_k(Z)\}_{k\in\mathbb{N}_0}$  forma uma base de funções gPCs que naturalmente denomina-se gPCs de Hermite. Temos que

$$
H_0(Z) = 1
$$
,  $H_1(Z) = Z$ ,  $H_2(Z) = Z^2 - 1$ ,  $H_3(Z) = Z^3 - 3Z$ , ...

que podem ser obtidos pela fórmula de recorrência

$$
H_{n+1}(Z) = ZH_n(Z) - nH_{n-1}(Z).
$$

#### **3.1 Aplicando Galerkin Estocástico sobre a Equação do Transporte Linear Estocástica**

O método de Galerkin estocástico é uma extensão do método de Galerkin clássico para equações diferenciais com entradas aleatórias: calcula soluções aproximadas em subespaços de dimensão finita do espaço das funções aleatórias (3.4),  $L^2_{dF_Z}(I_Z)$ . Consideramos em particular os subespaços gerados por polinômios ortogonais. Por simplicidade apresentamos uma abordagem estocástica para o caso unidimensional considerando a projeção da solução e dados do problema, sobre os espaços dos polinômios univariáveis, isto é, o problema será parametrizado numa única variável aleatória *Z*<sub>0</sub>. Desta forma, a equação do transporte linear aleatória (2.5) é reescrita da forma:

$$
\frac{\partial Q}{\partial t}(x, t, Z_0) + Z_0 \frac{\partial Q}{\partial x}(x, t, Z_0) = 0, \qquad x \in \mathbb{R}, \quad t > 0,
$$
  

$$
Q(x, 0) = Q_0(x, Z_0), \qquad (3.5)
$$

onde  $Z_0$  é a velocidade de transporte aleatório do problema de valor inicial (2.1) e o processo estocástico inicial,  $Q_0(x)$ , também está parametrizado por  $Z_0$ .

Consideremos as funções gPCs para a variável aleatória  $Z_0$ ,  $\{\phi_k(Z_0)\}_{k \in \mathcal{N}}$ . No método de Galerkin estocástico a solução,  $Q(x, t, Z_0)$ , é projetada sobre  $P_n(Z_0)$ 

$$
Q_n(x, t, Z_0) = \sum_{k=0}^n \widehat{Q}_k(x, t)\phi_k(Z_0)
$$
\n(3.6)

e tomamos o produto escalar entre equação diferencial (3.5) e um elemento arbitrário  $\phi \in$ *P<sub>n</sub>*(*Z*<sub>0</sub>). Em particular, escolhemos  $\phi = \phi_k$ ,  $0 \le k \le n$ :

$$
E\left[\frac{\partial Q_n}{\partial t}(x, t, Z_0)\phi_k(Z_0)\right] + E\left[Z_0 \frac{\partial Q_n}{\partial x}(x, t, Z_0)\phi_k(Z_0)\right] = 0.
$$
 (3.7)

Substituindo a expressão (3.6) em (3.7),

$$
E\left[\frac{\partial}{\partial t}\left(\sum_{i=0}^{n}\hat{Q}_{i}(x,t)\phi_{i}(Z_{0})\right)\phi_{k}(Z_{0})\right] + E\left[Z_{0}\frac{\partial}{\partial x}\left(\sum_{i=0}^{n}\hat{Q}_{i}(x,t)\phi_{i}(Z_{0})\right)\phi_{k}(Z_{0})\right] = 0
$$

$$
\sum_{i=0}^{n}\frac{\partial}{\partial t}\hat{Q}_{i}(x,t)E\left[\phi_{i}(Z_{0})\phi_{k}(Z_{0})\right] + \sum_{i=0}^{n}\frac{\partial}{\partial x}\hat{Q}_{i}(x,t)E\left[Z_{0}\phi_{i}(Z_{0})\phi_{k}(Z_{0})\right] = 0
$$

pela ortogonalidade das funções gPCs (propriedades  $(3.1)$  e  $(3.2)$ ) obtemos para cada  $k =$  $0, \ldots, n$ 

$$
\gamma_k \frac{\partial \widehat{Q}_k}{\partial t}(x, t) + \sum_{i=0}^n e_{ik} \frac{\partial \widehat{Q}_k}{\partial x}(x, t) = 0
$$
\n(3.8)

onde  $e_{ik} = E[Z_0\phi_i(Z_0)\phi_k(Z_0)]$ ,  $i, k = 0, \ldots, n$ . Desta forma, em (3.8) temos  $n + 1$  equações lineares, que podemos escrever na forma vetorial

$$
\Gamma \frac{\partial \widehat{Q}}{\partial t} + B \frac{\partial \widehat{Q}}{\partial x} = 0, \tag{3.9}
$$

onde  $\widehat{Q} = [\widehat{Q}_0 \cdots \widehat{Q}_n]^T$ ,  $\Gamma = \text{diag}(\gamma_0, \gamma_1, \dots, \gamma_n)$  e  $B = (e_{ik}), i, k = 0, \dots, n$  é uma matriz  $(n + 1) \times (n + 1)$  real e simétrica. Se as funções gPCs estão normalizadas, então  $\gamma_k = 1$ ,  $\forall k$ , o sistema (3.9) terá a forma

$$
\frac{\partial \widehat{Q}}{\partial t} + B \frac{\partial \widehat{Q}}{\partial x} = 0,
$$

onde  $B = B<sup>T</sup>$  é uma matriz hiperbólica, ou seja, os autovalores são números reais.

Para completar o método de Galerkin estocástico, devemos projetar também a condição inicial no espaço  $P_n(Z_0)$ :

$$
Q_n^0(x, Z_0) = \sum_{k=0}^n \widehat{Q}_k^0(x) \phi_k(Z_0),
$$

onde  $\widehat{Q}_k^0(x) = E[Q_0(x, Z_0)\phi_k(Z_0)].$ 

Notemos que para calcular  $\widehat{Q}_k^0(x)$  é necessário uma expressão para  $Q_0$  parametrizada em função Z<sub>0</sub>. Caso contrário pode ser usada a expansão KL truncada conforme vimos em (2.4),

$$
Q_0(x, Z_1, ..., Z_d) \approx \tilde{Q}_0(x, Z_1, ..., Z_d) = \mu_{Q_0}(x) + \sum_{i=1}^d \sqrt{\lambda_i} \psi_i(x) Z_i,
$$

e obtemos a parametrização de cada nova variável aleatória  $Z_i$  em função de  $Z_0$ .

Conhecidos os coeficientes  $\widehat{Q}_k^0(x)$ ,  $k = 0, \ldots, n$ , da projeção da condição inicial, o método de Galerkin para (3.5) reduz-se a resolver um sistema de  $(n + 1)$  equações diferenciais determinísticas acopladas

$$
\begin{cases}\n\frac{\partial \widehat{Q}}{\partial t} + B \frac{\partial \widehat{Q}}{\partial x} = 0, \\
\widehat{Q}(x, 0) = \widehat{Q}^0(x),\n\end{cases}
$$
\n(3.10)

onde  $\widehat{Q}^0 = \left[\,\widehat{Q}_0^0 \,\ldots \,\widehat{Q}_n^0\right]^T$ .

Como vimos anteriormente, a aplicação do método de Galerkin resulta numa matriz *B* real e simétrica. Portanto *B* tem seus autovalores,  $\lambda_j$ ,  $j = 0, 1, \ldots, n$ , reais e existe a fatoração:  $BU = UD$ , onde  $D = \text{diag}(\lambda_0, \lambda_1, \ldots, \lambda_n)$  e *U* é uma matriz unitária. Logo o sistema (3.10) pode ser transformado por meio desta fatoração e da mudança de variável:

$$
W = UT \widehat{Q}, \text{ onde } W = [W_0 \dots W_n]^T, \qquad (3.11)
$$

obtendo o sistema desacoplado

$$
\begin{cases}\n\frac{\partial W}{\partial t} + D \frac{\partial W}{\partial x} = 0 \\
W(x, 0) = U^T \widehat{Q}(x, 0) = U^T \widehat{Q}^0(x),\n\end{cases}
$$

ou ainda,

$$
\begin{cases}\n\frac{\partial W_k}{\partial t} + \lambda_k \frac{\partial W_k}{\partial x} = 0, & \forall k = 0, 1, ..., n. \\
W_k(x, 0) = \sum_{j=0}^n U_{jk} \widehat{Q}_j^0(x) = U_k^T \widehat{Q}^0(x),\n\end{cases}
$$

onde  $U_k = [U_{0k} \dots U_{nk}]^T$  é a *k*-ésima coluna da auto matriz *U*. Pelo método das características, cada equação tem solução da forma

$$
W_k(x, t) = U_k^T \hat{Q}^0(x - \lambda_k t), \quad k = 0, 1, ..., n.
$$

Portanto

$$
W(x,t) = \begin{bmatrix} W_0(x,t) \\ \vdots \\ W_n(x,t) \end{bmatrix} = \begin{bmatrix} U_0^T \widehat{Q}^0(x-\lambda_0 t) \\ \vdots \\ U_n^T \widehat{Q}^0(x-\lambda_n t) \end{bmatrix},
$$

e por (3.11) a solução para o problema de valor inicial (3.10) é dada por

$$
\widehat{Q}(x,t) = UW(x,t) = U\begin{bmatrix} U_0^T \widehat{Q}^0(x - \lambda_0 t) \\ \vdots \\ U_n^T \widehat{Q}^0(x - \lambda_n t) \end{bmatrix} = \sum_{k=0}^n U_k U_k^T \widehat{Q}^0(x - \lambda_k t). \tag{3.12}
$$

Vimos que é possível obter uma aproximação da solução de uma EDP estocástica através da solução de um sistema determinístico com o método de Galerkin estocástico. Notemos que (3.12) é a solução analítica do sistema de Galerkin não tendo erros numéricos, no entanto erros computacionais podem surgir na diagonalização da matriz do sistema (3.10). Os erros esperados na implementação deste método são devidos ao truncamento da expansão gPCs da solução. Este método é de fácil implementação computacional, conforme será ilustrado na próxima seção.

Outra facilidade no uso do método de Galerkin Estocástico é na determinação dos momentos da solução. Em particular, é fácil provar que a média da projeção  $Q_n(x, t, Z_0)$ ,  $\mu_{Q_n}(x, t)$ , no ponto  $(x, t)$  é justamente a função coeficiente  $Q_0(x, t)$ , isto é,

$$
\mu_Q(x,t) \approx \mu_{Q_n}(x,t) = \widehat{Q}_0(x,t) \tag{3.13}
$$

e a variância é dada por

$$
\sigma_Q^2(x,t) \approx \sigma_{Q_n}^2(x,t) = E\left[\left(Q_n(x,t,z) - \mu_Q(x,t)\right)^2\right] = \sum_{k=1}^n \left(\widehat{Q}_k(x,t)\right)^2. \tag{3.14}
$$

# **4 EXPERIMENTO NUMERICO ´**

Em todas simulações consideramos a variável de transporte  $A = Z_0$  com distribuição Gaussiana e o processo estocástico inicial  $Q_0(x)$  estando parametrizado na variável  $Z_0$ .

Visto que  $Z_0 \sim \mathcal{N}(0, 1)$  temos a PDF

$$
f_{Z_0}(z) = \frac{1}{\sqrt{2\pi}} \exp(-x^2/2),
$$

então escolhemos a base de polinômios de Hermite gPCs,  $\{H_k(Z_0)\}_{k\in\mathbb{N}_0}$ , para fazer a projeção da solução pelo método de Galerkin. Lembramos que esta base está normalizada, ou seja,  $\gamma_k = E[H_k(Z_0)] = 1.$ 

Para facilitar na implementação dos dados, vamos considerar que o processo inicial,  $Q_0(x, Z_0)$ , já esteja no espaço gerado pelos gPCs de Hermite. Supomos que o processo inicial é uma expansão de primeira ordem dos polinômios gPCs

$$
Q_0(x, Z_0) = H_0(Z_0) + xH_1(Z_0),
$$
\n(4.1)

onde os polinômios  $H_k(Z_0)$  são os polinômios de Hermite.

Para comparar a convergência da solução de Galerkin estocástico, aplicamos o método de Monte Carlo ao problema com número de simulações  $m = 100000$ . Neste caso, a cada  $(x, t)$  fixado e para cada simulação em Z<sub>0</sub>, construímos a solução aleatória

$$
Q(x, t, Z_0) = Q_0(x - Z_0t, Z_0) = H_0(Z_0) + (x - Z_0t)H_1(Z_0).
$$

Neste exemplo é possível obter uma solução analítica:

$$
Q(x, t, Z_0) = 1 + xZ - tZ_0^2
$$

e portanto seus momentos. Em particular, a média e variância são, respectivamente,  $\mu_Q(x, t)$  $1 - t \cdot \sigma_Q^2(x, t) = x^2 + 2t^2.$ 

Nas Figuras 1 e 2 apresentamos os gráficos das PDFs das soluções  $Q_n(x, t, Z_0)$ , sendo que as linhas tracejadas representam o método de Galerkin Estocástico (GE) e as linhas preenchidas representam as simulações de Monte Carlo (MC). Na Figura 1 variamos apenas o maior grau dos gPCs que formam a solução pelo método de Galerkin estocástico (fizemos  $n = 1, 3, 8, 50$ ). Utilizando (3.13) e (3.14) montamos a Tabela 1 abaixo com a média e o desvio-padrão das soluções:

Na Figura 2 variamos a variável temporal entre  $t = 0.05$  e  $t = 5$  para analisar o comportamento da solução ao longo do tempo. Neste caso, temos os resultados para os momentos na Tabela 2.

Com base na Figura 1 notamos que a solução de Galerkin atinge um bom resultado com o maior grau *n* dos gPCs relativamente baixo, justificando assim sua eficiência, apesar de possuir etapas computacionalmente caras, como encontrar autovalores de uma matriz de ordem  $(n+1) \times (n+1)$ . Na Figura 2, percebemos uma outra característica da convergência da solução do método de Galerkin estocástico que diz que quanto maior a proximidade da variável  $t$  de 0, mais rapidamente o método irá convergir para solução verdadeira [1].

|                     | MC.                                 | GЕ         |            |                                     |          |
|---------------------|-------------------------------------|------------|------------|-------------------------------------|----------|
|                     |                                     | $n=1$      | $n = 3$    | $n=8$                               | $n = 50$ |
| $\mu_Q(-5, 0.5)$    | $\mid$ 0.49391552 $\mid$ 0.50000000 |            | 0.50000000 | $\mid$ 0.50000000 $\mid$ 0.50000000 |          |
| $\sigma_O(-5, 0.5)$ | 5.05496987                          | 5.00000000 | 5.04975247 | 5.04975247   5.04975247             |          |

Tabela 1: Média e Desvio-Padrão da solução em (−5, 0.5) usando simulações de Monte Carlo e método de Galerkin Estocástico com  $n = 1, 3, 8, 50$ .

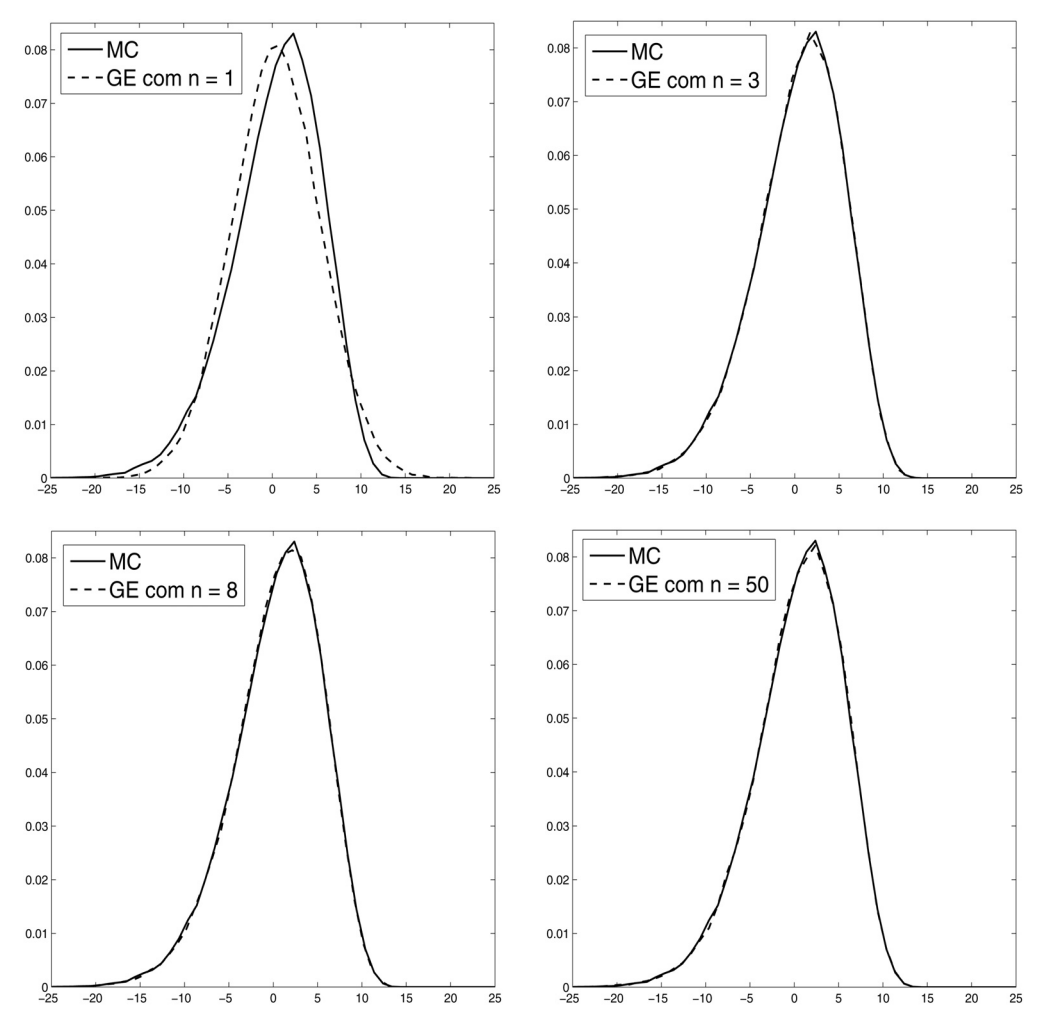

Figura 1: PDF da solução da Equação do Transporte Linear Aleatória no ponto (-5, 0.5), com A variável aleatória gaussiana padrão e condição inicial dada por (4.1), utilizando o método de Galerkin Estocástico (GE) e as simulações de Monte Carlo (MC).

|            |                     | МC            | <b>GE</b>     |
|------------|---------------------|---------------|---------------|
| $t = 0.05$ | $\mu_Q(2, 0.05)$    | 0.95373072    | 0.95000000    |
|            | $\sigma_Q(2, 0.05)$ | 2.00276706    | 2.00124961    |
| $t = 0.20$ | $\mu_Q(2, 0.20)$    | 0.79467800    | 0.80000000    |
|            | $\sigma_Q(2, 0.20)$ | 2.02136657    | 2.01990099    |
| $t = 0.80$ | $\mu_Q(2, 0.80)$    | 0.19627110    | 0.20000000    |
|            | $\sigma_Q(2, 0.80)$ | 2.30941013    | 2.29782506    |
| $t = 5.00$ | $\mu_Q(2, 5.00)$    | $-4.04137762$ | $-4.00000000$ |
|            | $\sigma_Q(2, 5.00)$ | 7.40686823    | 7.34846923    |

Tabela 2: Média e Desvio-Padrão da solução em  $x = 2$  usando simulações de Monte Carlo e método de Galerkin Estocástico com  $n = 3$ .

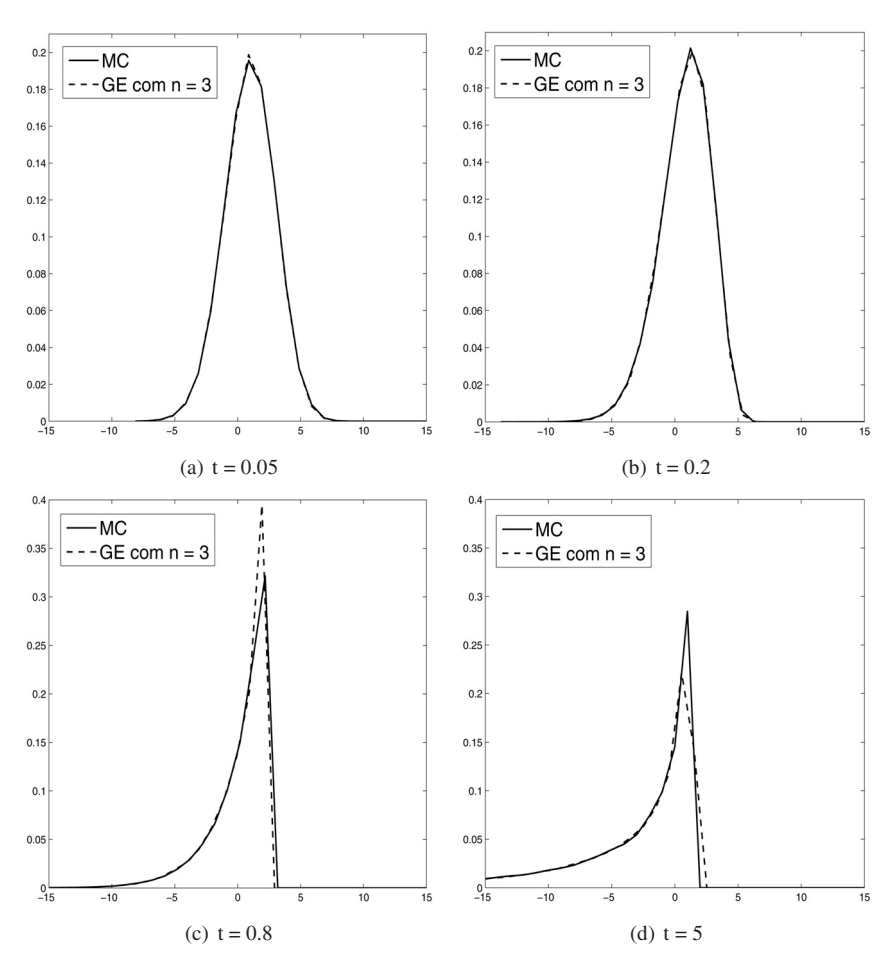

Figura 2: PDFs da solução da Equação do Transporte Linear Aleatória em  $x = 2$ , com *A* variável gaussiana padrão e condição inicial dada por (4.1), utilizando o método de Galerkin Estocástico (GE) e o método de Monte Carlo (MC).

# **5 CONCLUSOES ˜**

Vimos neste artigo que o método de Galerkin estocástico pode ser usado para resolver equações diferenciais com dados de entrada aleatórios. Em particular, na equação de transporte linear aleatória (3.5) o método transforma o problema de quantificação de incertezas num problema de sistema de equações diferenciais acopladas determinísticas (3.10), que desacoplado fornece a solução analítica (3.12) para este sistema.

Assim, dado  $(x, t)$ , a solução aleatória da equação do transporte é aproximada pela soma  $(3.6)$ , onde os coeficientes  $Q_k(x, t)$ ,  $k = 0, 1, ..., n$  são obtidos por (3.12). Os dados estatísticos desta solução podem ser aproximados usando  $(3.13)$  e  $(3.14)$ . Na Seção 4 apresentamos os resultados da implementação computacional do método. Observamos (Tabelas 1 e 2) que a aproximação para os momentos obtidos pelo método de Monte Carlo é da ordem de 10<sup>-3</sup>. Na Figura 1 notamos a convergência da PDF da solução no ponto fixado  $(x, t)$ . Na Figura 2 verificamos que quando o tempo cresce a convergência do método será mais lenta, resultado coerente com a estimativa para o erro da projeção, encontrada em [1]:

$$
E\left[\|Q-Q_n\|_2^2\right] \leq \frac{C}{n^{2m-1}}t,
$$

onde  $|| \cdot ||$  é a norma em  $L_2$ ,  $C$  é uma constante independente de *n*,  $t$  é o tempo, e  $m > 0$  é uma constante real que depende da suavidade de *Q* em termos de *Z*0.

Com estes resultados verificamos a eficiência do método de Galerkin estocástico na determinação da solução para o problema (3.5). Uma extensão deste trabalho é tomar a velocidade de transporte também sendo um processo estocástico, ou seja,  $A = A(x, t, \omega)$ . Também podemos considerar um sistema hiperbólico, sendo *A* uma matriz com entradas aleatórias. Trabalhos nestas direcões estão sendo desenvolvidos pelos autores.

**ABSTRACT.** We use the stochastic Garlekin method to solve a linear transport equation with random data. Following the ideias of the method, the statiscal solution is projected on the space generated by generalized Polynomials Chaos, a basis for the space of random functions. Numerical simulations compare our results with the Monte Carlo simulations.

**Keywords:** quantification of uncertainty, stochastic Galerkin method, generalized Polynomials Chaos.

## **REFERENCIAS ˆ**

- [1] D. Xiu. "Numerical Metholds for Stochastic Computations: A Spectral Method Approach", Princeton University Press, (2010).
- [2] D. Xiu. Efficient collocational approach for parametric uncertainty analysis. *Commun. Comput. Phys.*, **2** (2007), 293–309.
- [3] D. Xiu & G.E. Karniadakis. The Wiener-Askey Polynomial Chaos for Stochastic Diferencial Equations. *SIAM J. Sci. Comput.*, **24** (2002), 619–644.
- [4] D. Xiu & G.E. Karniadakis. Modeling uncertainty in flow simulations via generalized polynomial chaos. *J. Comput. Phys* , **187** (2003), 137–167.
- [5] N. Wiener. The homogeneous chaos. *Amer. J. Math.* , **60** (1938), 897–936.
- [6] R.G. Ghanem & P. Spanos. "Stochastic Finite Elements: A Spectral Approach". Springer-Verlag, New York, (1991).